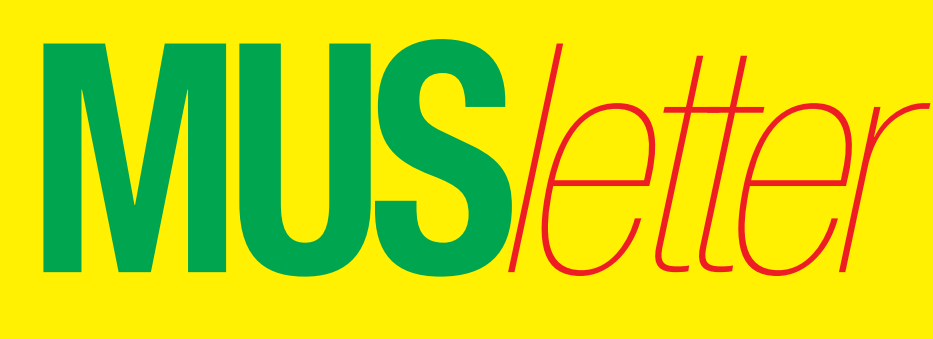

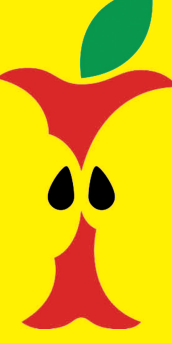

**M**acintosh **U**sers **S**witzerland

1

### Termine und Aktualitäten im Juni 2011 We share Knowledge

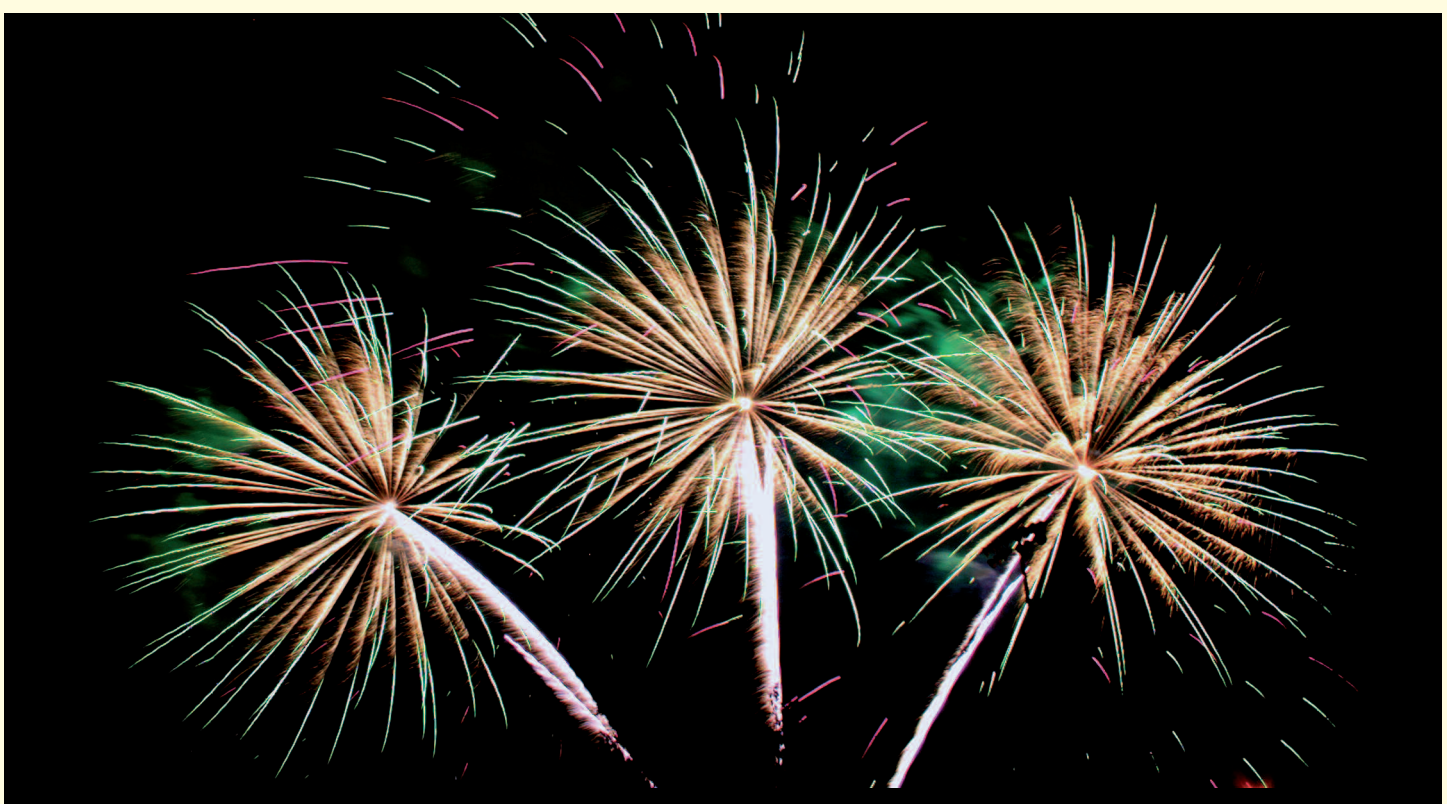

# **25 Jahre Macintosh Users Switzerland: Nostalgie-Sommerfest am 3. September**

**Am Samstag, 3. September 2011, feiert MUS im Turmgut in Erlenbach – hoch über dem Zürichsee – sein 25-jähriges Bestehen. Ein Fest für Jung und Alt soll es werden. Die Besucherinnen und Besucher können in Mac-Nostalgie schwelgen und gleichzeitig die neuesten i-Möglichkeiten ausprobieren. Die Jungmannschaft kann sich auf dem nahegelegenen Spielplatz tummeln.**

Der Vorstand hat bereits Ideen gesammelt und Weichen gestellt. Das Fest beginnt um 15 Uhr und wird bis etwa gegen 22 Uhr dauern. Das Essen wird von den Teilnehmerinnen und Teilnehmern bezahlt, und die Getränke werden von MUS offeriert.

Wie und in welchem Rahmen das Catering organisiert wird, ist noch offen. Wenn jemand in diesem Bereich (Grillstand, Gulaschkanone, Spaghettiplausch usw.) Beziehungen und/oder gute Ideen hat, soll sich bitte beim MUS-Sekretariat melden.

### **Vielfältiges Rahmenprogramm**

Geplant ist eine Ausstellung mit Macs – angefangen von der ersten Stunde bis heute – auf denen die Entwicklung von Programmen und Spielen gezeigt wird. Zu weiteren Attraktionen gehört beispielsweise der Quadrokopter, der mittels iPhone oder iPod-Touch gesteuert wird und sogar während des Fluges Bilder übertragen kann. Das Organisationskomitee freut sich, wenn auch von Mitgliederseite noch

einige interessante Anregungen oder Wünsche vorgebracht werden. Wer bezüglich Unterhaltung oder für die Ausstellung (alte Hard- und Software) etwas beitragen kann, ist ebenfalls herzlich eingeladen, sich beim Sekretariat, Telefon 0848 686 686, zu melden. Die besten Anregungen und Vorschläge werden mit einem MUS-T-Shirt belohnt.

Um gut planen zu können, sind die Organisatoren darauf angewiesen, zu wissen, wie viele Mitglieder am Fest etwa teilnehmen werden. Mit einem Mail an sekretariat@mus.ch könnt ihr euch bereits jetzt voranmelden. Da an diesem Wochenende auch die Erlenbacher Chilbi stattfindet, können beide Feste miteinander kombiniert werden. *MUS-Vorstand*

Redaktion: Kurt Riedberger, 8157 Dielsdorf, E-Mail: falter@mus.ch / Präsident: Werner Widmer, 8703 Erlenbach, E-Mail: werner@mus.ch

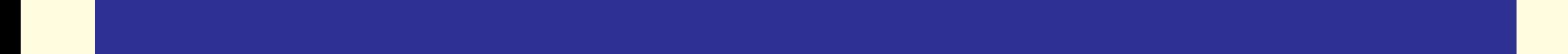

Redaktion: Kurt Riedberger, 8157 Dielsdorf, E-Mail: falter@mus.ch / Präsident: Werner Widmer, 8703 Erlenbach, E-Mail: werner@mus.ch

Sie möchten Mitglied werden? Rufen Sie die Nummer der Helpline an - sie hilft auch in solchen Fällen!

### Termine und Aktualitäten im Juni 2011 We share Knowledge

## **LocalTalk Basel**

### **Datum**

Dienstag, 28. Juni (nicht am 17. Juni, wie im letzten MUS*letter* angekündigt wurde!)

Apero ab 19 Uhr, Vortrag / Workshop ab 19.30 Uhr (bis zirka 22 Uhr).

### **Thema**

*FinalCut und seine Funktionen* Mit mehr als 100 neuen Funktionen verbessert das neue Final Cut Studio die Kunst und Technologie des Filmemachens mit Innovationen für schnelles Arbeiten, effizientere Zusammenarbeit und überzeugende Ergebnisse. Auch Final Cut Pro 7 bietet dank der neuen ProRes-Codecs, zeitsparender Verbesserungen an der Benutzeroberfläche und Werkzeugen für eine einfache Zusammenarbeit jetzt noch mehr Möglichkeiten. Ein spannendes und aktuelles Thema – nicht nur für Filmer!

### **Referent**

Werner Widmer, Widmer-Informatik, **Erlenbach** 

### **Ort**

Gymnasium Muttenz, Gründenstr. 30, Muttenz.

### **Weitere Infos**

Die Tür zum Informatikzimmer im 2. Stock wird zirka um 17 Uhr geöffnet. Selbstverständlich wird bis zum Veranstaltungsbeginn um 17.30 Uhr wie immer ein Apéro offeriert.

http://www.mus.ch/lt-basel.html

Ellen Kuchinka, ekuchinka@yahoo.com

### **Sommerferien**

Im Juli fällt der LT Basel wegen der Schulferien aus. Das Programm mit allen Infos findet man vorher auf der MUS-Website im Kalender. Ich freue mich, euch recht zahlreich begrüssen zu dürfen!

*Ellen Kuchinka*

### **MUS-Stammtisch in Basel**

Unter der Leitung von René Sloot wurde in Basel ein regelmässiger MUS-Stammtisch eingeführt. Nächster Termin ist Freitag, 17. Juni, um 17 Uhr, im Restaurant «Bundesbahn», Hochstrasse 59, 4053 Basel (im Gundeli). Ellen, René und Thomas freuen sich auf eine rege Teilnahme!

 $\overline{084868}$  $\overline{686}$  $\overline{686}$  $\overline{686}$ 

*die kostenlose Helpline für alle MUS-Mitglieder*

### **LocalTalk Bern**

### **Datum**

30. Juni, 19 Uhr, resp. 18 Uhr

#### **Thema**

*iMovie – Überblick und Praxisbeispiel* Wir importieren einen kleinen Film von der Kamera in iMovie und schneiden diesen dort, bearbeiten die Tonspur, erstellen Themen und Übergänge und integrieren Fotos und lernen, wie beziehungsweise wo wir den fertigen Film überall weiterverwenden können.

#### **Ort**

Zentrum für Bildungsinformatik, Muesmattstrasse 29, Bern.

### **Weitere Infos**

Fakultatives Treffen um 18 Uhr, im Restaurant «Mappamondo». Local-Talk-Beginn um 19 Uhr (Türöffnung) an der Muesmattstrasse 29. Das genaue Programm findet man vorher auf der MUS-Website:

http://www.mus.ch/lt-bern.html

Christian Zuppinger, czuppinger@bluewin.ch

*Beat, Christian und Hansjörg*

**U**sers

**S**witzerland

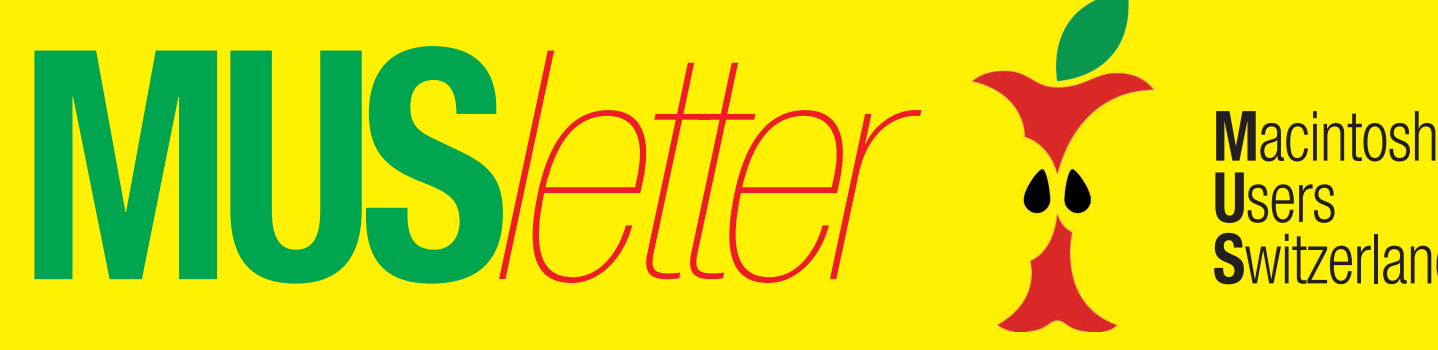

Redaktion: Kurt Riedberger, 8157 Dielsdorf, E-Mail: falter@mus.ch / Präsident: Werner Widmer, 8703 Erlenbach, E-Mail: werner@mus.ch

3

## **M**acintosh **U**sers **S**witzerland

## Termine und Aktualitäten im Juni 2011 We share Knowledge

**MUS***letter*

### **Datum**

Donnerstag, 30. Juni, 19.15 Uhr

### **Thema**

Filme schneiden mit iMovie HD

*Referent:* Michael K. Kistler

### **Ort**

Punkt G Gestaltungsschule Zürich, Räffelstrasse 25, 8045 Zürich Bahnhof Zürich-Binz und zu Fuss weiter oder Bushaltestelle Grubenstrasse.

### **Weitere Infos**

http://www.mus.ch/lt-zuerich.html

Marit Harmelink, Tel. 079 420 81 63 oder marit.harmelink@mus.ch

### **Zum Thema**

Dieser LocalTalk soll nicht bloss das Programm vorstellen, sondern ist praxisorientiert, mit vielen Tipps und praktischen Anregungen. Stichworte:

- Die Programmstruktur und die wichtigsten Bedienelemente
- Import von der Kamera
- Schneiden und Szenen arrangieren
- Titel und Abspann
- Übergänge gestalten – Fotos einbauen
- (mit Ken-Burns-Effekt) – nützliche Effekte
- das Schwierigste: die Tonnachbearbeitung
- vom Film zur DVD.

Vielleicht besteht die Möglichkeit gruppenweise ein kleines Filmprojekt zu bearbeiten, denn selber probieren ist immer interessanter. iMovie HD hat sich einen festen Platz

in der Filmbearbeitung erobert, weil

**LocalTalk Zürich Musik Australia** *S***en einfach zu bedienen ist Man MUS-Initiative** es logisch aufgebaut und einigermassen einfach zu bedienen ist. Man kommt mit seinen Möglichkeiten schon recht weit. Für Spezialitäten gibt es FinalCut Studio und FinalCut Pro, die aber ein anderes Bedienkonzept haben und einiges mehr an Einarbeitungszeit brauchen.

### **Allgemeines**

Der LocalTalk dauert bis etwa 22 Uhr. In der Regel wird über ein bestimmtes Thema und über Neues aus dem Hause Apple referiert. Türöffnung ist jeweils ab 18.45 Uhr. Wer einen hauseigenen Rechner im Computerraum benützen will, muss seine eigene Maus (USB) mitbringen. Wenn sich neue Mitglieder und Ein-, Um- oder AufsteigerInnen auf die Macintosh-Plattform angesprochen fühlen, beginnen wir um zirka 18.45 Uhr mit unserer Live-Help-Line. Dabei kümmern wir uns speziell um ihre Anliegen und Fragen. Der LocalTalk Zürich bietet sowohl Anfängern wie auch hartgesottene Freaks Gelegenheit, sich zu treffen und begegnen.

Also bis bald, mit herzlichem Gruss *das LocalTalk-Team Zürich mit Marit, Andreas und Thomas*

## **LocalTalk Luzern**

Aus diversen Gründen können die Veranstaltungen des LocalTalks Luzern maximal drei Wochen im Voraus organisiert werden. Diese Anlässe können deshalb weder im MUSletter noch im «Falter» rechtzeitig angekündigt werden. Organisator Adrian Reichmuth bittet deshalb darum, sich regelmässig auf den folgenden Websites zu informieren:

http://www.mus.ch/lt-luzern.html http://www.reichmuth-informatik.ch

**MUS realisiert eine Liste mit «inoffiziellen» Apple-Händlern**

MUS hat sich zum Ziel gesetzt, den Mitgliedern die Händler und Dienstleister, die sich in ihrer Nähe – also gerade um die Ecke – befinden, noch näher zu bringen. Die Möglichkeit, Unterstützung in allernächster Nähe zu haben, entscheidet oft auch über den Erfolg von kleinen Projekten. Wer schätzt es nicht, wenn er rasch eine kompetente Unterstützung erhält, wenn es pressiert.

Macintosh Users Switzerland gibt Händlern und Supportern von Apple-Produkten – jenen, die nicht auf der offiziellen Händlerliste von Apple zu finden sind – Gelegenheit, sich völlig kostenlos auf einer Liste einzutragen. Diese Liste wird im Internet veröffentlicht. Bei Interesse wird die Liste zu einer Datenbank ausgebaut.

### **Vorteile für alle Beteiligten**

Händler und Supporter, die sich in die Liste aufnehmen lassen, erhalten den MUS*falter* kostenlos zum Auflegen. Für Händler und Dienstleister bieten sich auch Möglichkeiten Inserate zu platzieren oder sich in den LokalTalks mit Vorträgen oder Demonstrationen zu präsentieren.

MUS bittet alle Mitglieder, die ihnen bekannten Händler und Supporter in ihrer Umgebung dem MUS-Sekretariat zu melden. Händler und Dienstleister können auch selber mit dem MUS-Sekretariat Kontakt aufnehmen: 0848 686 686 oder per E-Mail an sekretariat@mus.ch.

*Gerhard Wittmer*

**Der nächste MUS***falter* **erscheint aus technischen Gründen erst in der zweiten Juni-Hälfte!**

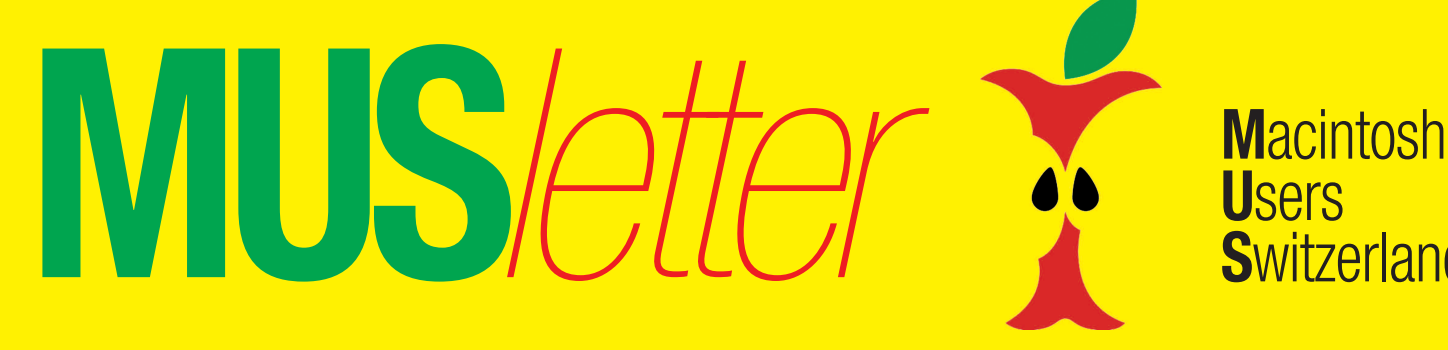

Termine und Aktualitäten im Juni 2011 Mershare Knowledge

**U**sers

**S**witzerland

# **25 Jahre Macintosh Users Switzerland: Unterstützen sie die Jubiläums-Ausgabe «25 Jahre MUS» mit einer Anzeige**

**Vor 25 Jahren wurden die Macintosh Users Switzerland (MUS) von einigen begeisterten Mac-Fans gegründet. Daraus entstand im Laufe der Zeit der grösste Computerklub der Schweiz und einer der grössten in Europa. Mit einem würdigen Jubiläumsfest wird das 25-jährige Bestehen des Klubs am 3. September gefeiert.**

Aus diesem Grund wird MUS auch eine spezielle Jubiläums-Ausgabe des MUS*falters* mit interessanten Beiträgen über die Geschichte und die Entwicklung des Macs und des Klubs herausgeben. Lassen sie sich die Chance nicht entgehen, in dieser Spezialausgabe mit einer Anzeige vertreten zu sein!

### **Kontakt MUS**

MUS-Sekretariat Regina Widmer 8703 Erlenbach Telefon 0848 686 686 sekretariat@mus.ch

### **Redaktion**

MUS*falter* / MUS*letter* Kurt Riedberger Buchserstrasse 45 8157 Dielsdorf Telefon 044 885 46 56 falter@mus.ch

### **Internet www.mus.ch News-Online-Redaktion**

Graziano Orsi graziano.orsi@mus.ch

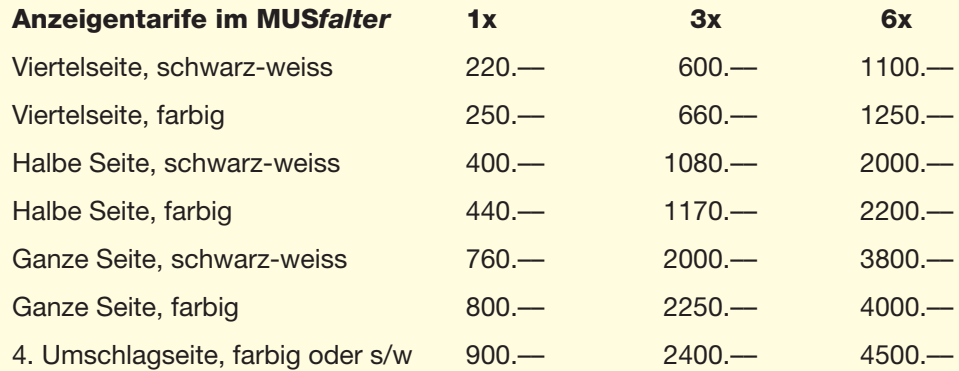

*Die im MUSfalter publizierten Inserate erscheinen (kostenlos) zusätzlich in der nächsten Ausgabe des* MUS*letters! Wiederholungsrabatte sind in den obenstehenden Preisen (Schweizer Franken) bereits berücksichtigt.*

**Annahmeschluss:** Reservieren sie ihre Anzeige bitte bis spätestens Ende Juli!

**Anlieferung der Anzeigendaten:** Beachten sie, dass Bilder und pdf-Dateien eine Auflösung von 300 dpi benötigen. Bitte mailen sie die Anzeigendaten (QuarkXPress oder druckfähige pdf-Datei) bis zum Annahmeschluss direkt an die Redaktion: falter@mus.ch oder ans Sekretariat: sekretariat@mus.ch

### **Ja, wir unterstützen MUS mit einer Anzeige in der Jubiläums-Ausgabe «25 Jahre MUS»**

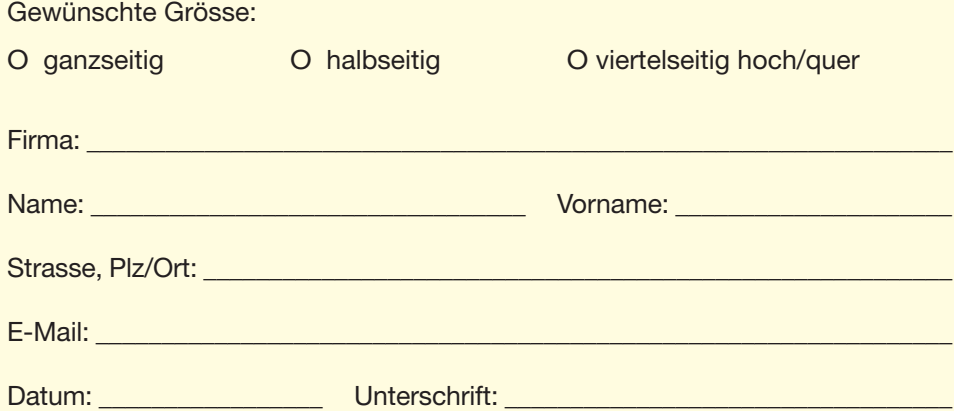

4